## Dispersers with pneumatic lifting

Uvitem has included in the production line a new wide range of dispersers with **pneumatic lifting** system and a variety power ratings.

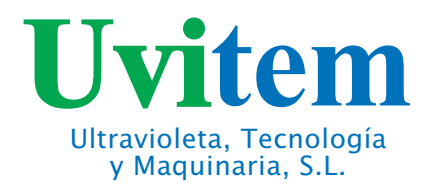

## **Pneumatic lifting CE ATEX**

**Our costs reduction** make our prices **very** competitive

**Power:** 5'5 HP - 7'5 HP - 10 HP.

> **Electronic speed** variation.

**Clamping system** for tanks.

Safe clamping and lifting by means of limit switch.

**Speed range:** From 0 to 1.500 RPM.

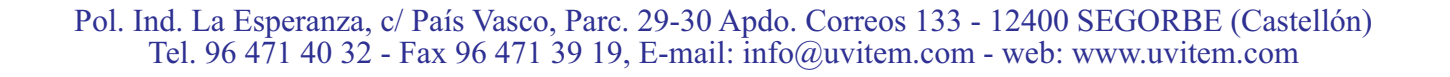

Uvitem produces a wide wide range of agitators with pneumatic lifting integrating the newest technology innovations.

> The easy operation and the innovative design allow the maximum reduction of safety risks.

The lower sound pressure level eases the work of operators and reduces tiredness.

It is aesthetically and functionally better designed, which provides a greater costumer satisfaction.

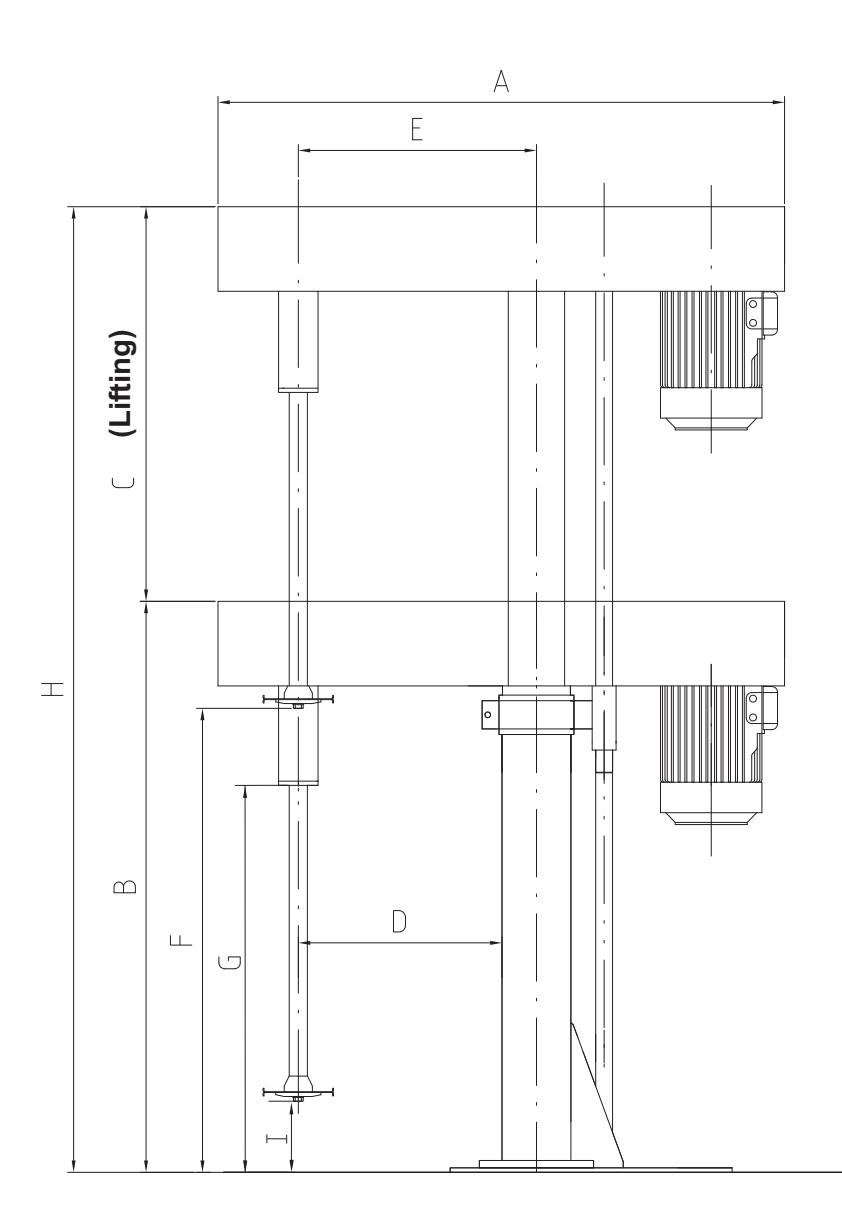

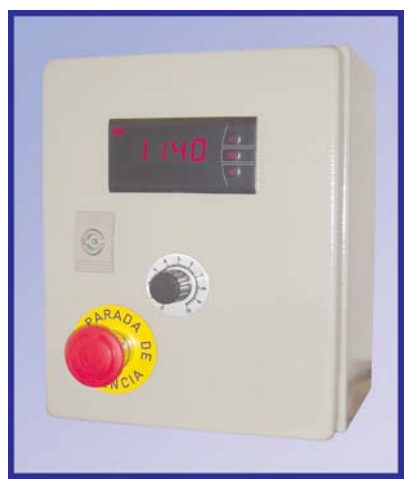

Indicator IP-55

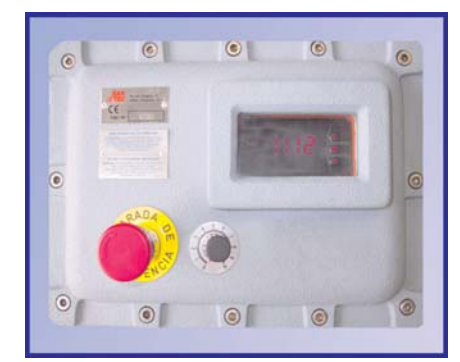

**Indicator EExd** 

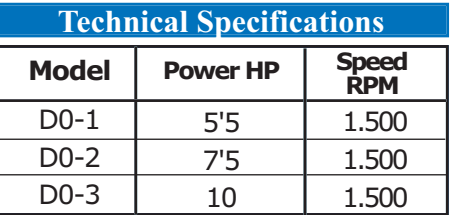

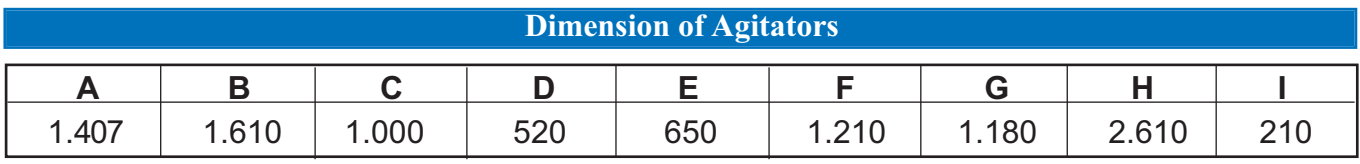